## <<Excel 2007公式·函数与图>>

书名:<<Excel 2007公式·函数与图表>>

- 13 ISBN 9787302204527
- 10 ISBN 7302204527

出版时间:2009-7

页数:346

PDF

更多资源请访问:http://www.tushu007.com

## <<Excel 2007 · · · · · · · · >>

Excel 2007 ·

 $\mathcal{R}$ Excel 2007 《Excel 2007公式·函数与图表》分16章,详尽地介绍Excel入门与数据输入、公式与函数的应用基

Excel 2007 · Excel 2007

Excel Excel

## <<Excel 2007公式·函数与图>>

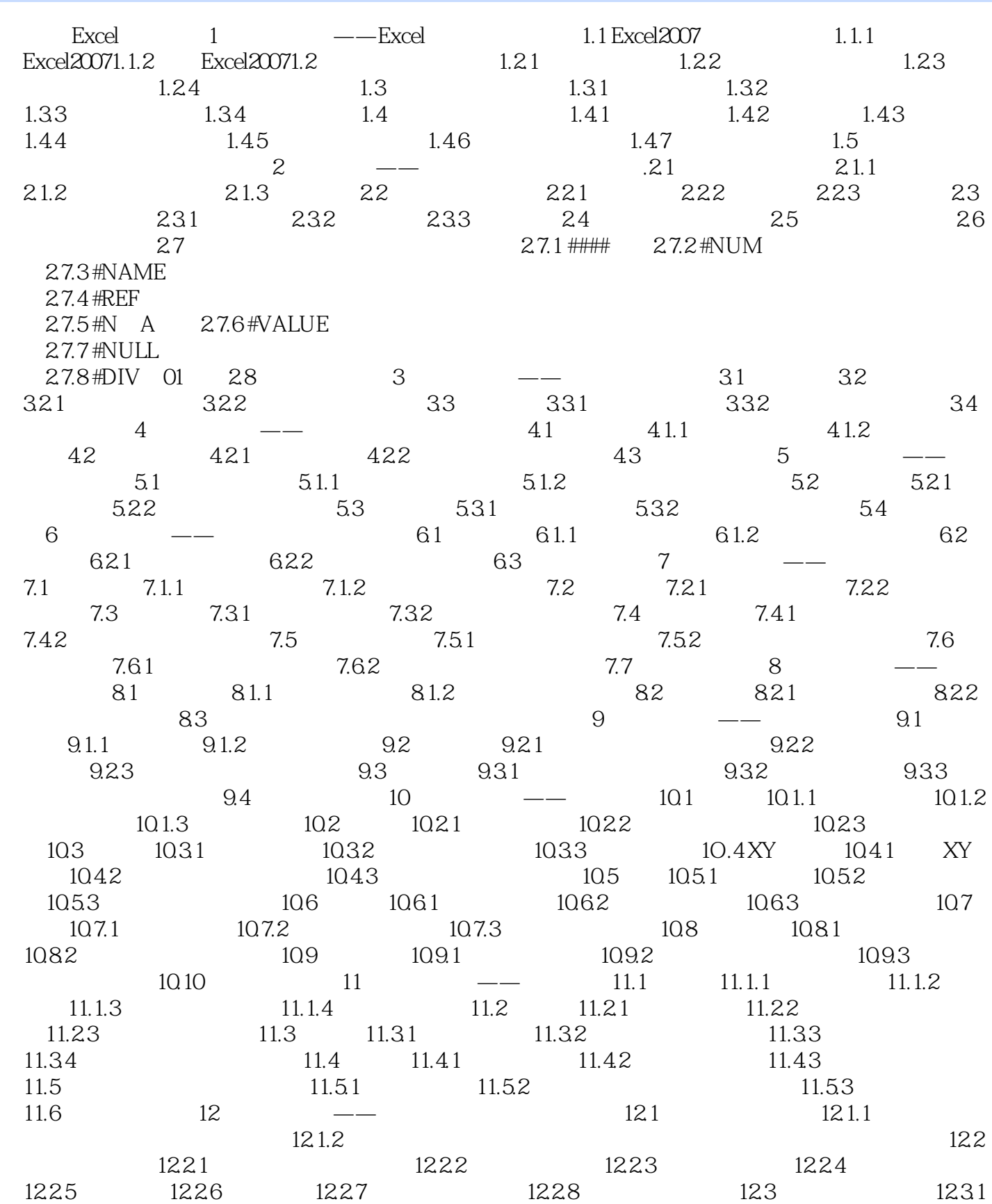

## <<Excel 2007公式·函数与图>>

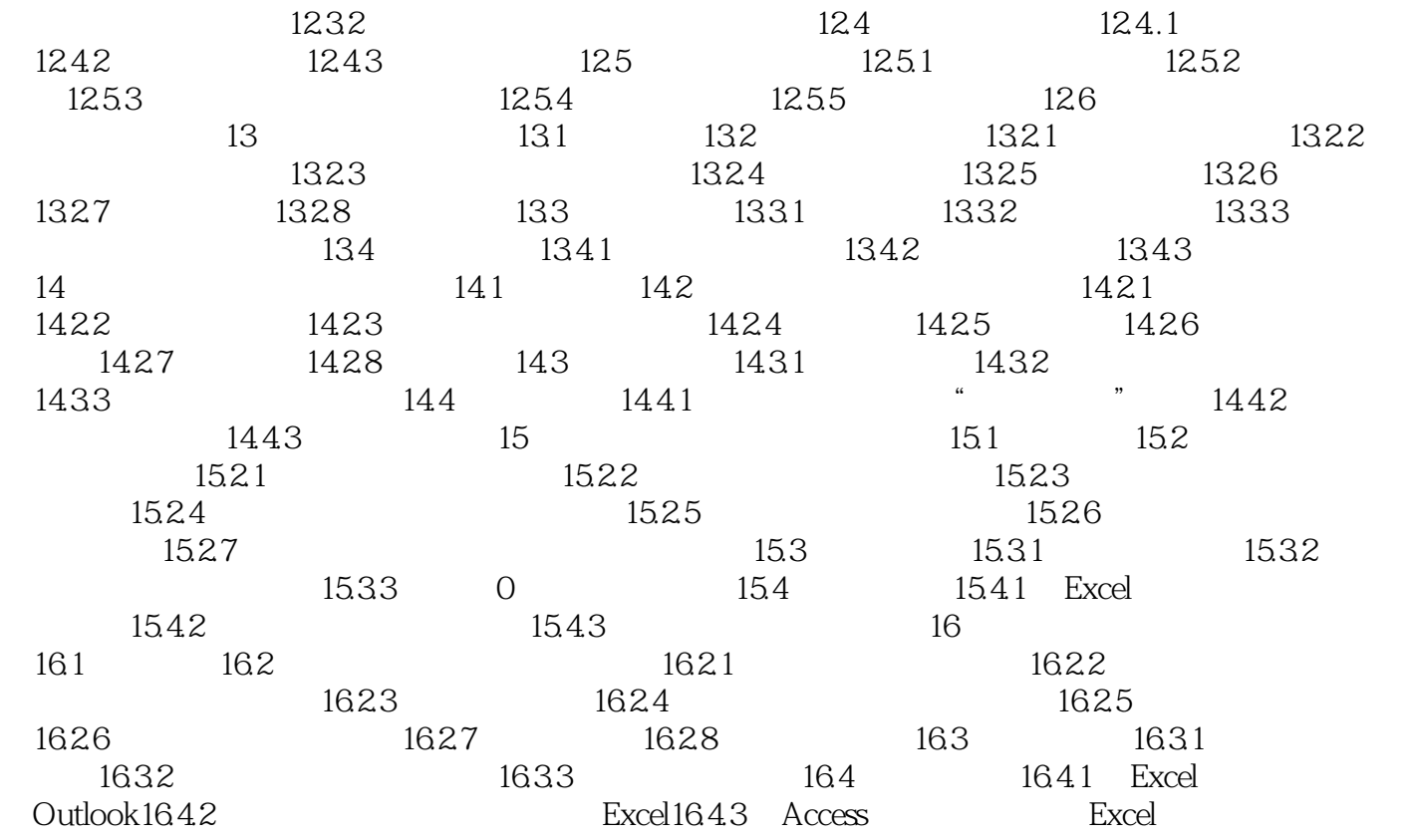

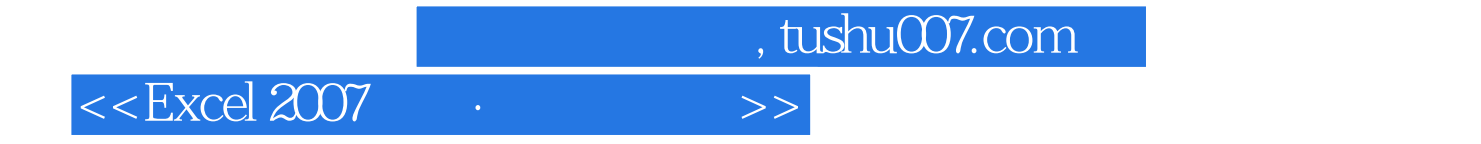

《Excel 2007公式·函数与图表》要点提示 了解Excel 2007的基本操作 掌握公式与函数的使

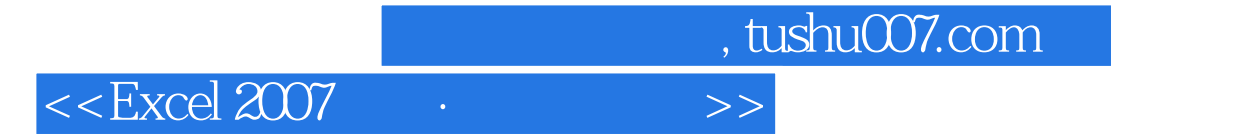

本站所提供下载的PDF图书仅提供预览和简介,请支持正版图书。

更多资源请访问:http://www.tushu007.com